## **Gemeindeamt Bad Häring**

**Bezirk Kufstein**

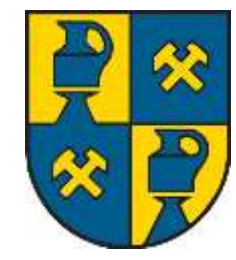

Liebe Bad HäringerInnen!

Nun ist es soweit – die **elektronische Zustellung per Email** von Schriftstücken der Gemeinde in Form eines e-Mails (genauer gesagt registered Mail) ist möglich!!

**Finanzverwaltung: Mathias Eder Obere Dorfstraße 7 A-6323 Bad Häring kasse@bad-haering.tirol.gv.at Telefon (05332) 761 58-17 FAX (05332) 761 58-10 UID-Nr. ATU 40 10 17 05 DVR-Nr. 0430161**

Dieses **kostenlose Service** hilft Geld zu sparen und entlastet die Umwelt!

Wir laden Euch ein, dieses Angebot zu nutzen. Vorschreibungen kommen – wie z.B. von der Handyrechnung gewohnt – per Mail und können entweder ausgedruckt oder einfach gespeichert werden. Dafür ist das Einverständnis für diese Art der Zustellung notwendig:

- Entweder den unten angeführten Abschnitt zurücksenden oder
- Ein Mail an [kasse@bad-haering.tirol.gv.at](mailto:kasse@bad-haering.tirol.gv.at) oder [gemeinde@bad-haering.tirol.gv.at](mailto:gemeinde@bad-haering.tirol.gv.at) mit einem kurzen Hinweis, dass man die e-Zustellung von Dokumenten der Gemeinde wünscht.

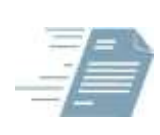

## **registered E-Mail** (RSa- und RSb-Zustellung nicht möglich)

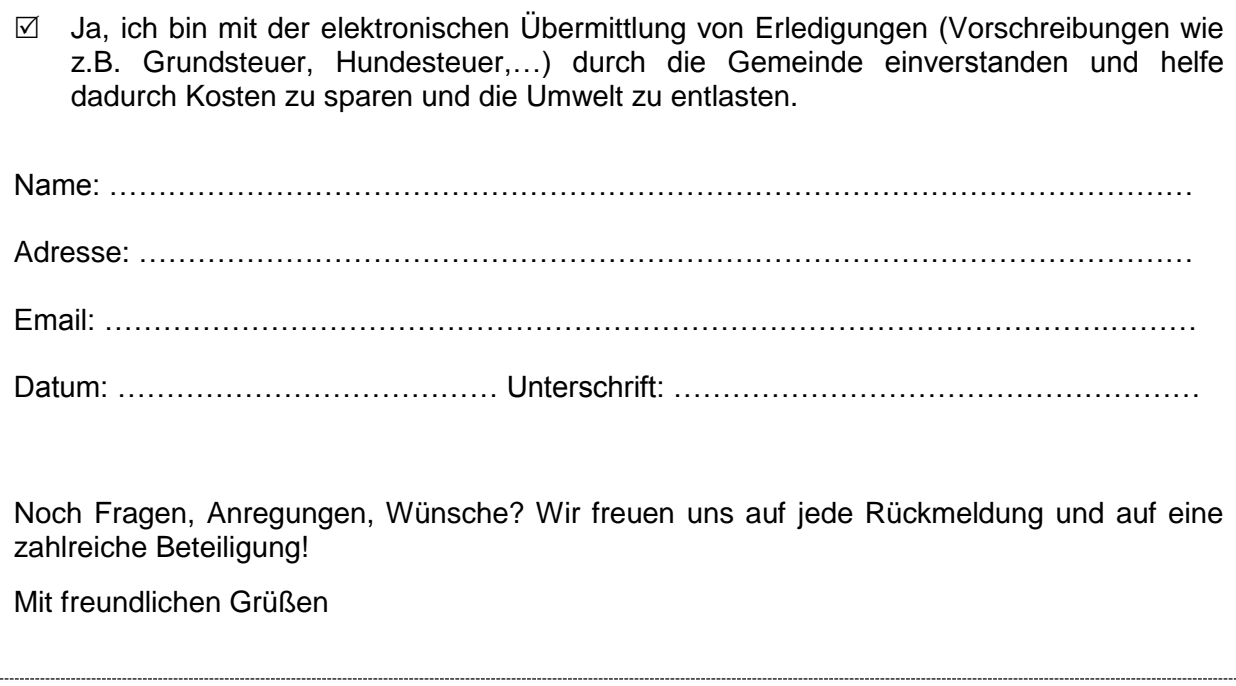

In dieser Form erhalten Sie dann die Dokumente der Gemeinde:

1) Sobald ein neues Dokument (Rechnung, Vorschreibung, Abrechnungsbeilage, Brief,…) an Sie versandt wurde, erhalten Sie eine Verständigung per E-Mail. Das Dokument selbst liegt diesem E-Mail nicht bei. Im E-Mail ist ein Link auf das Dokument enthalten – diesen Link bitte anklicken.

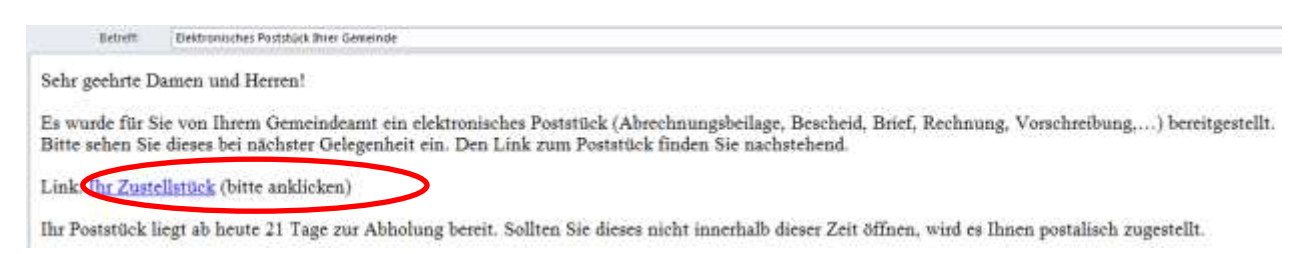

2) Wenn Sie auf den im E-Mail angeführten Link geklickt haben, gelangen Sie zur Übersicht der zugestellten Dokumente.

Wichtig: Vorschreibung, die Rechtsmittelbelehrung und eventuelle Beilagen sind auf mehrere PDF aufgeteilt. Die Vorschreibung finden Sie in dem Dokument, das mit den Buchstaben ZS beginnt.

Um das Dokument zu sehen, klicken Sie auf "Herunterladen"

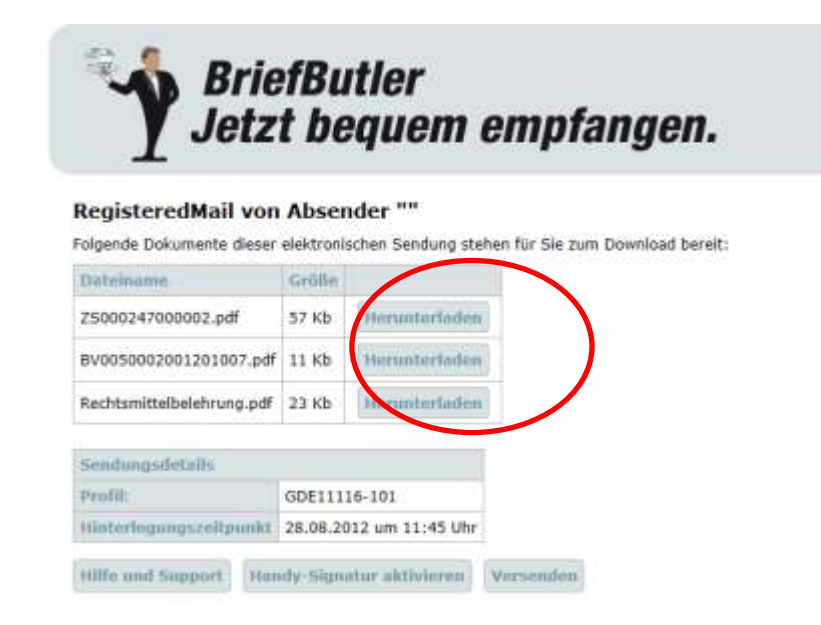

3) Nun wird das Dokument geöffnet. Sie können es ausdrucken oder lokal auf Ihrem PC speichern.

Wir bitten um fristgerechte Einzahlung, sofern Sie über keinen Bankeinzug verfügen.